# **GIS for Business Intelligence: Getting Cloud Connected**

#### Ed Farrell

Director of GIS Solutions, DVG efarrell@dvginteractive.com http://dvginteractive.com

October 19th, 2017 Lake Placid Convention Center Lake Placid, NY

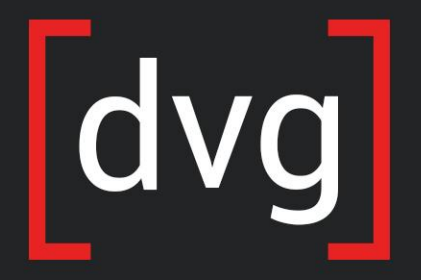

Intuitive Design. Intelligent Solutions.

# Agenda

- Purpose Solve Business Challenges with GIS and Cloud
- Intro to the Use Case & Problem **Statement**
- What is Business Intelligence?
- Approach
- Technical Implementation
- Takeaways

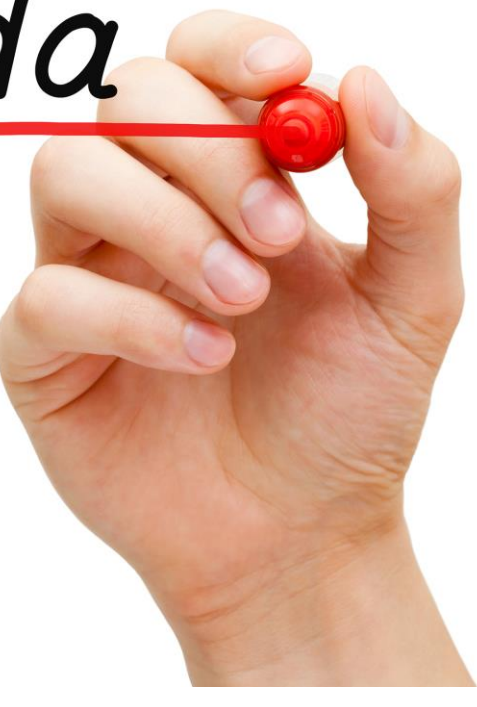

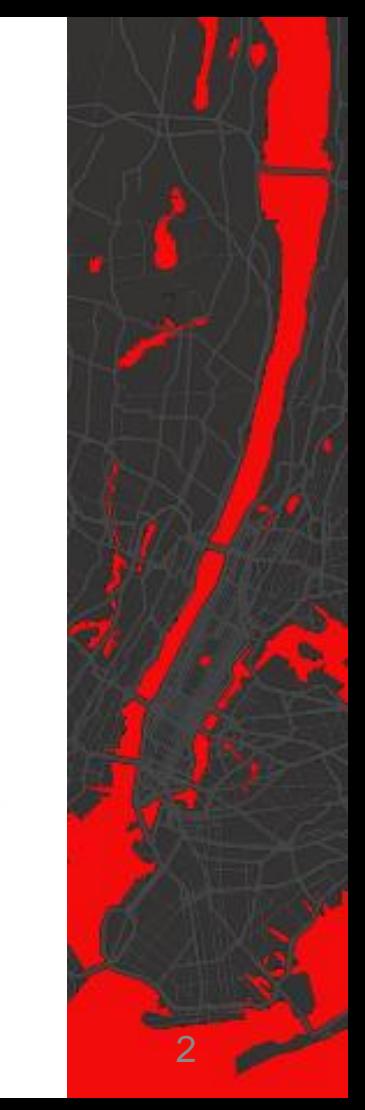

## Who is this talk for?

- For managers
	- Technology Choices
- For developers
	- A lightweight for ArcGIS Online
	- Azure, Linux, Python, SQL Server Spatial, ETL, Microsoft Teams + Webhooks, Esri Python API (not arcpy), Anaconda
- For analysts
	- Geoprocessing with Python
	- Pandas, GeoPandas, Fiona, GDAL, Python + QGIS.

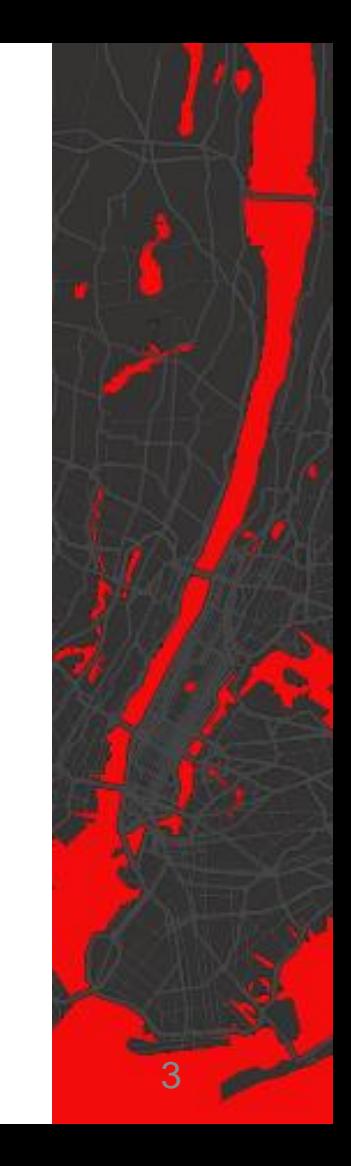

# The Client – Cosmetics

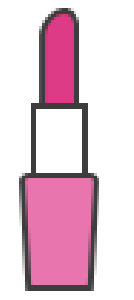

冊

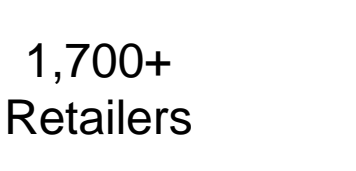

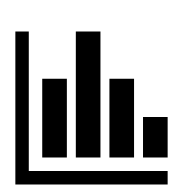

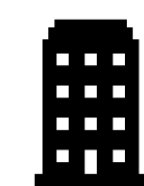

Data Headquarters

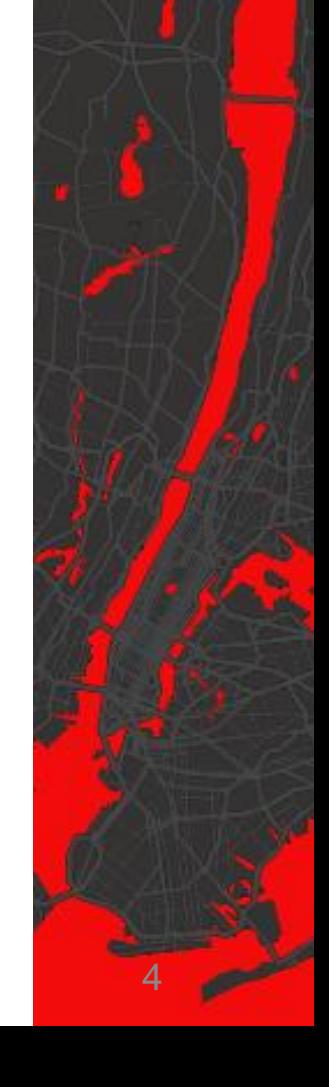

300+ Field

Sales Staff

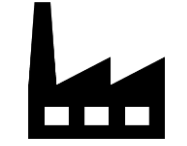

Manufacturing & **Warehousing** 

## Problem Statement(s)

- "We have addresses, but we need a map of our retailers and field staff"
- "We want to map sales data for each retailer, and by sales territories"
- "We want to know how long it takes our staff to drive to a retail location, so we can assign the right person"
- "Staff and retailers change so often that we can't reallocate field staff resources fast enough"
- "It takes months to re-balance/draw sales territories"

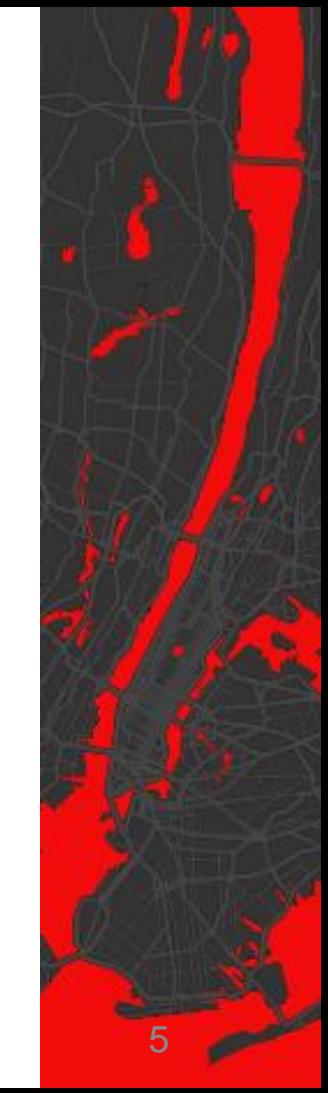

# The Solution  $\longrightarrow$  To "geo-enable"

*"To geo-enable is to apply geospatial capabilities to a business process in order to establish the authoritative spatial location of business data, and enable contextual spatial analysis"*

6

-US Dept. of Interior & FGDC, 2011

# The Solution- Project Plan

- Move "on-premise" data to the cloud (i.e. ETL)
	- Low effort, cost.
- Geoenable the data (e.g. geocoding)
- Create maps & focused applications using ArcGIS Online (AGO) for Business Intelligence.
- Schedule…quick
- Cost…low

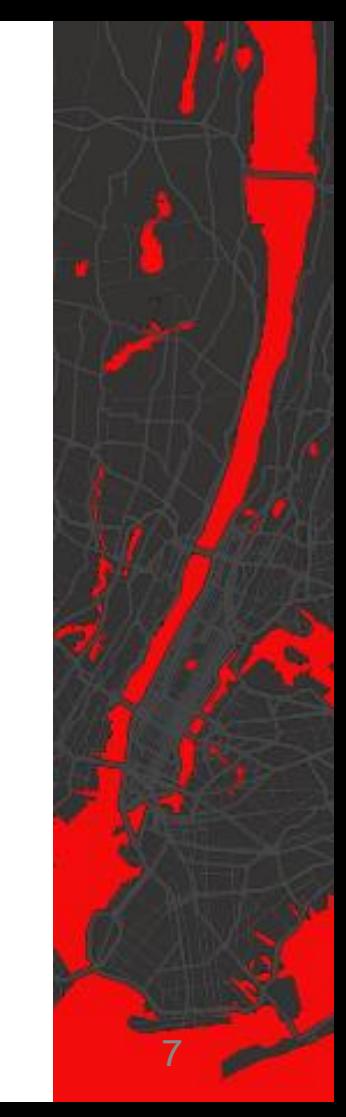

#### The Approach

- Agile, Phased
- Communications Plan
- Measure ROI
- **Fast, Cheap…and Great**

#### The Approach

- 3 Phases
	- GIS Baseline
	- Maps & Apps
	- Custom Apps & Integration

9

• Walk through each phase

# Business Intelligence (BI)

*"The applications, infrastructure and tools, and best practices that enable access to and analysis of information to improve and optimize decisions and performance"*

-Gartner

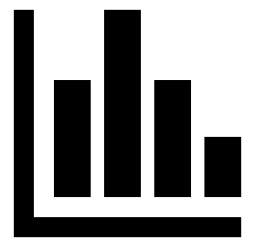

### Phase 1 – "GIS Baseline"

- Automatically Geocode addresses, generate failure reports
- Automatically geoprocess updated sales/operational boundaries
- Automatically sync with ArcGIS Online (AGO)
- Maps & Apps are automatically updated

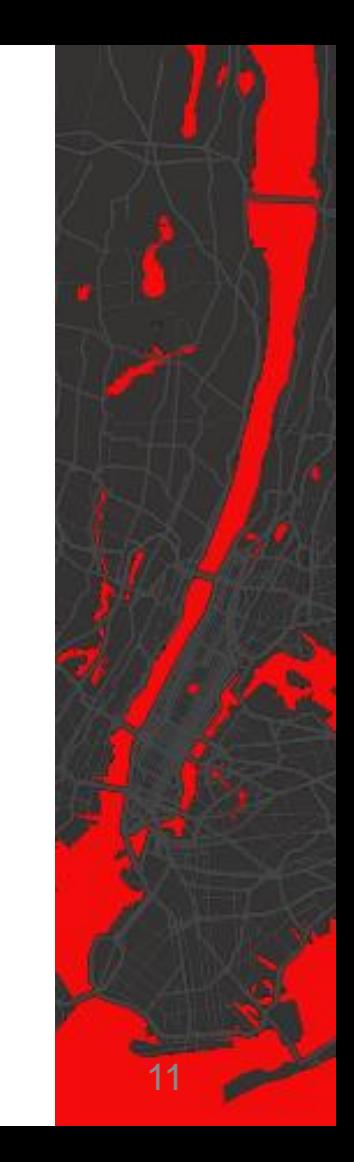

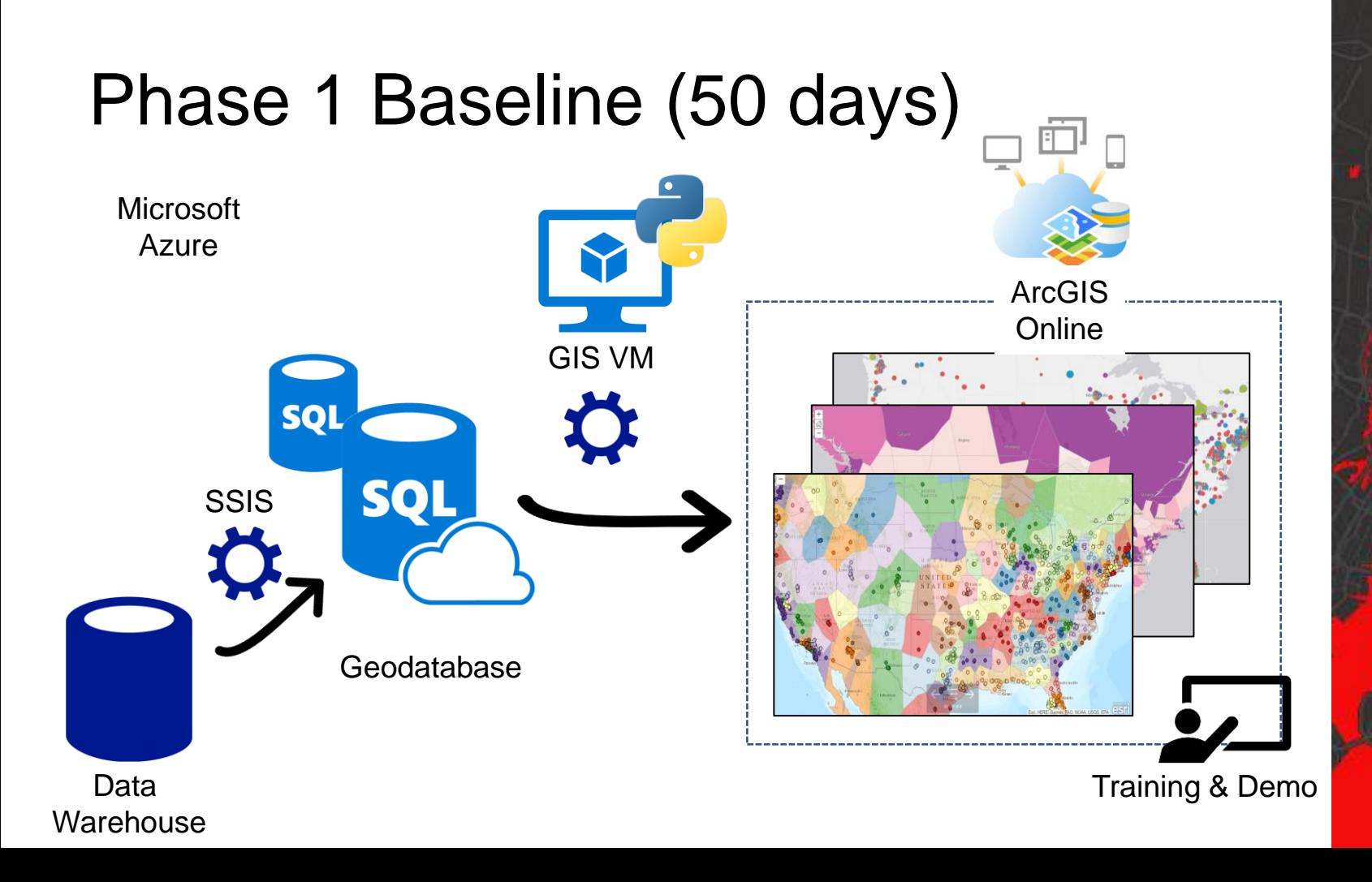

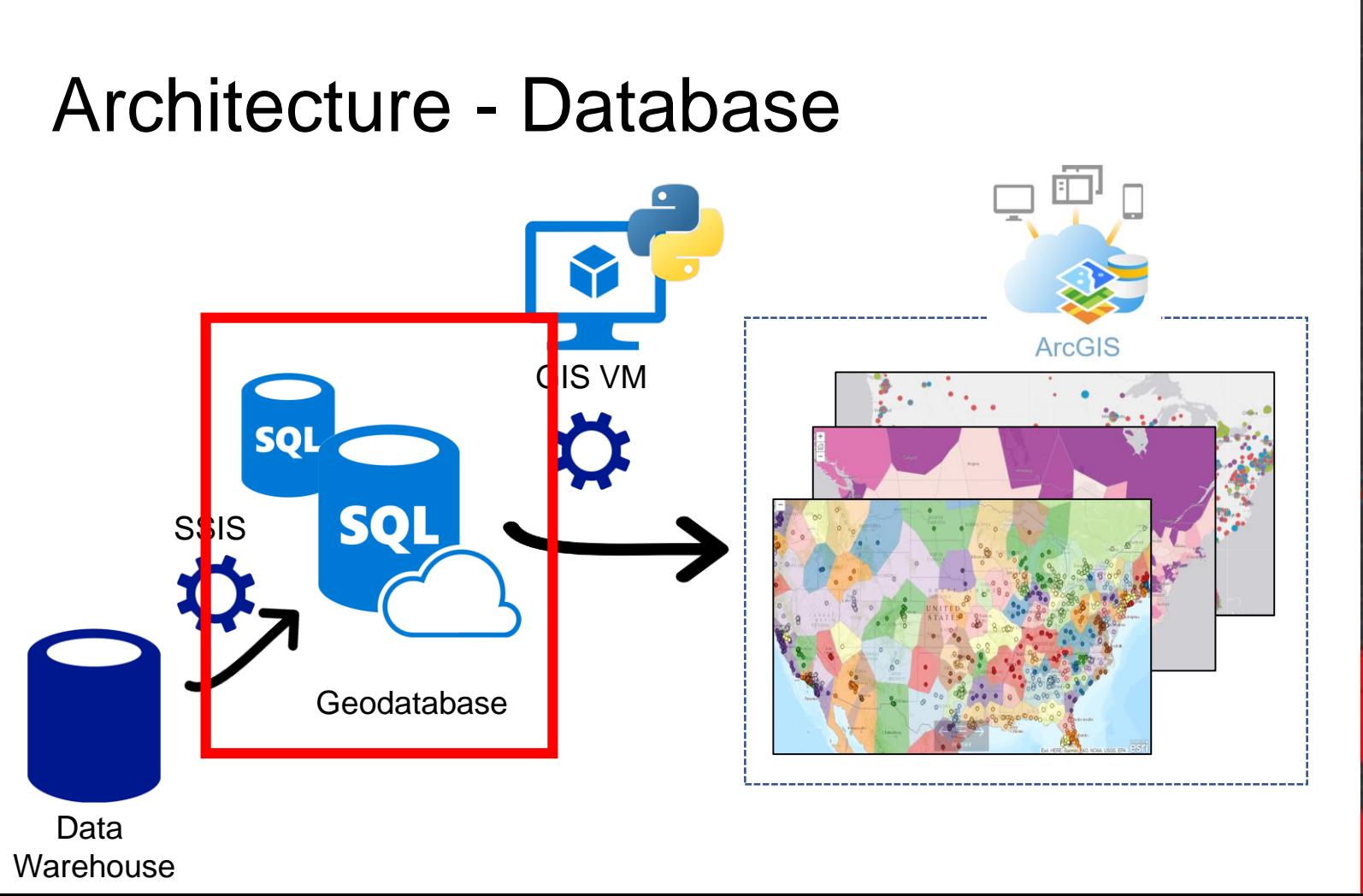

### Geodatabase

• Azure SQL DBaaS, no server to maintain

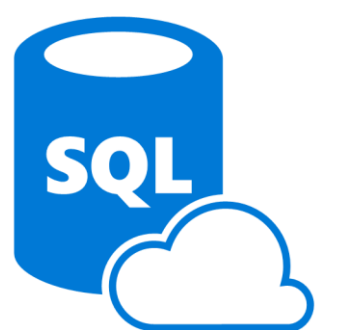

- Geography/Geometry data type, OGC Compliant
- Automated backups, failover, etc.
- Use Python **pyodbc** module for transactions
- Cons
	- Partial pyodbc Geography/Geometry data type support! Solution? Computed columns
	- No "editor tracking" like Esri. Solution? Triggers

# SQL Geography Point Data Type

**CREATE TABLE [**dbo**].[**pointtable**]( [**pointid**] [**nvarchar**](**300**) NOT NULL, [**longitude**] AS ([**geog**].[Long]), [**latitude**] AS ([**geog**].[**Lat**]), [**geog**] [**geography**] NULL**

**select** geog**.**STAsText**() from** pointtable **where** pointid **=** '370'

POINT **(**-122.2685881899892 47.829202571096012**)**

**select** longitude, latitude **from** pointtable **where** pointid **=** '370' **(**-122.2685881899892 47.829202571096012**) # tuple or list**

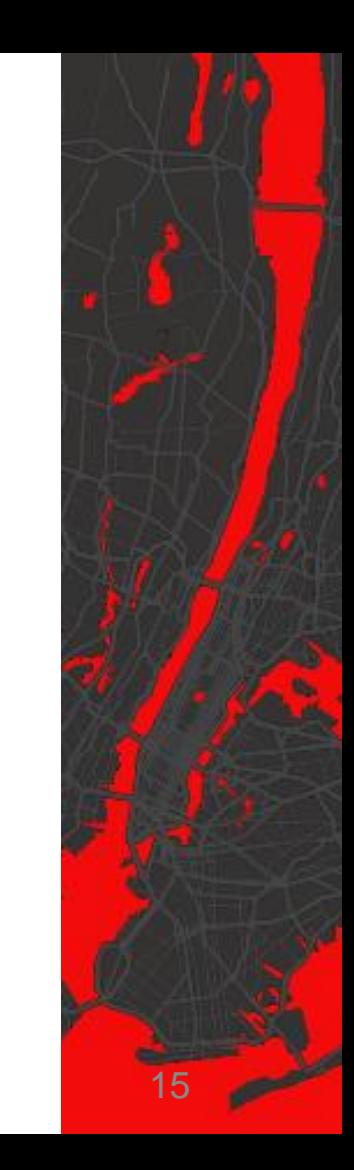

### "Native" Geodatabase

- Works with ArcGIS Server, with or without installing Esri SDE
- Works with Geoserver (with some work)
- Did I mention OGC Methods: Area, buffer, contains, convex hull, difference, distance, intersects, etc.

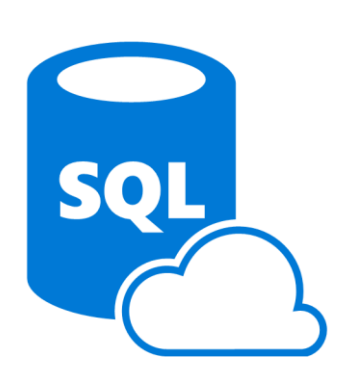

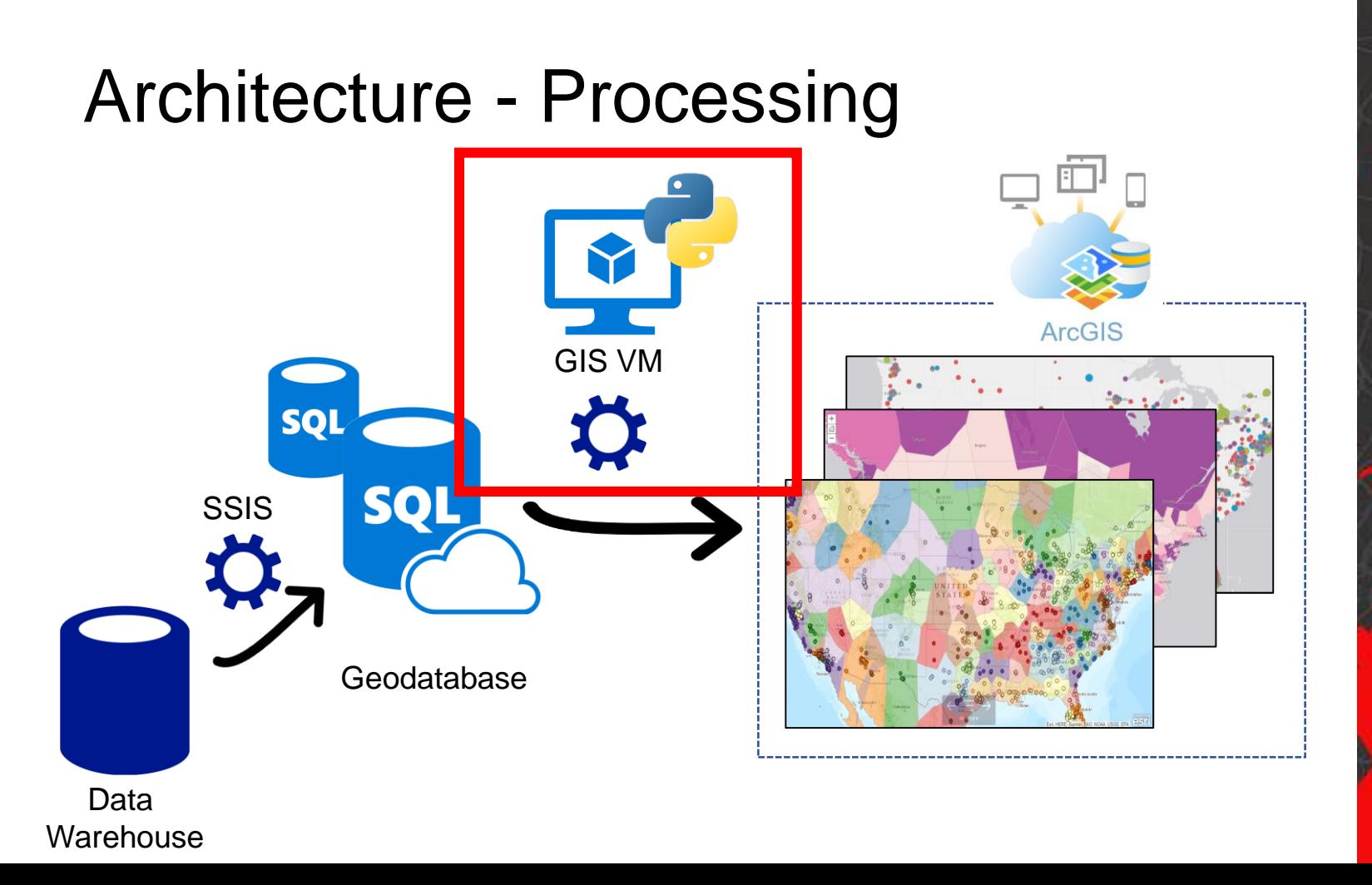

# Geoprocessing

- Points, with categorical fields
- Voronoi polygons
- Dissolve by category
- Spatial join/union to countries

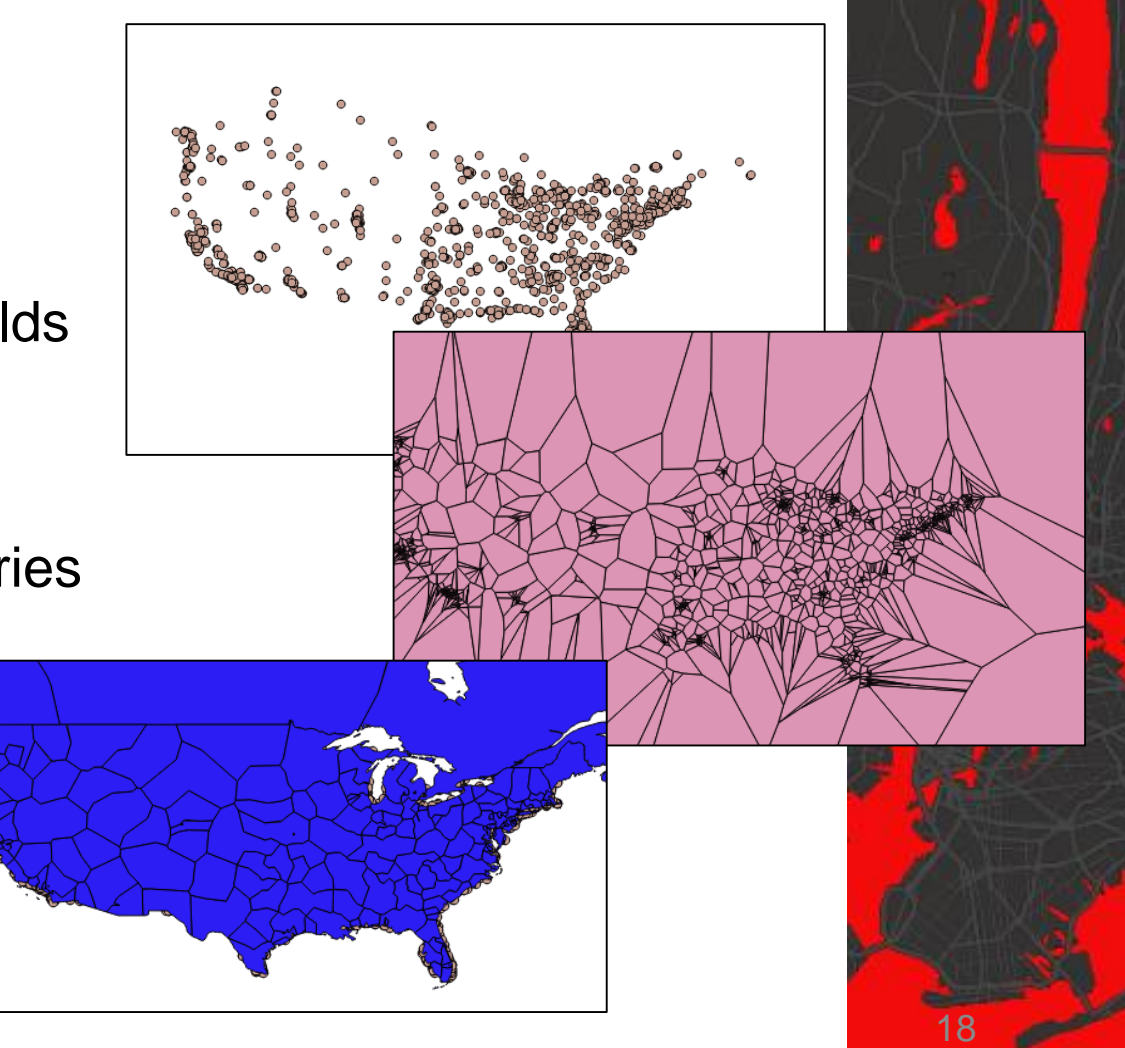

#### GIS Processing – Open Source

- Azure Linux Ubuntu Server 16.04
- QGIS Python
- Python Anaconda 3.6.x, Conda, virtualenv
- Key Packages
	- ArcGIS Python API
	- Fiona/Shapely
	- GDAL
	- Pyodbc
	- Geopandas & Pandas

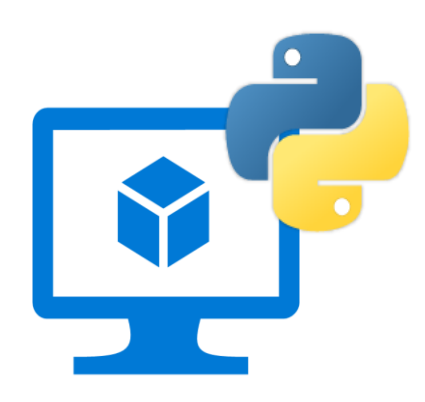

GDAL

**ANACONDA** 

esri

# GIS Geoprocessing Choices

- ArcGIS Python API Open Source toolset for geoprocessing, administration in ArcGIS Online
- Pandas/Geopandas Slicing data, queries geoprocessing, visualization
- Shapely, Fiona, GDAL I/O, some geoprocessing
- QGIS python hooks for core functions (difficult since python version is tied to QGIS)
- Pyodbc SQL queries/views

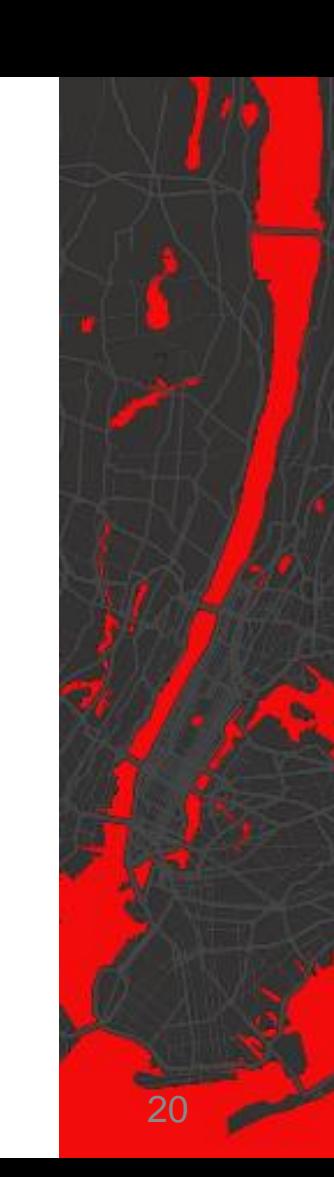

?

# ArcGIS Python API

- Auto geocoding of addresses
- Automated Syncing of geodatabase (1-5x/day)
- Why not just use ArcGIS Server?
- How? Without changing "item id"

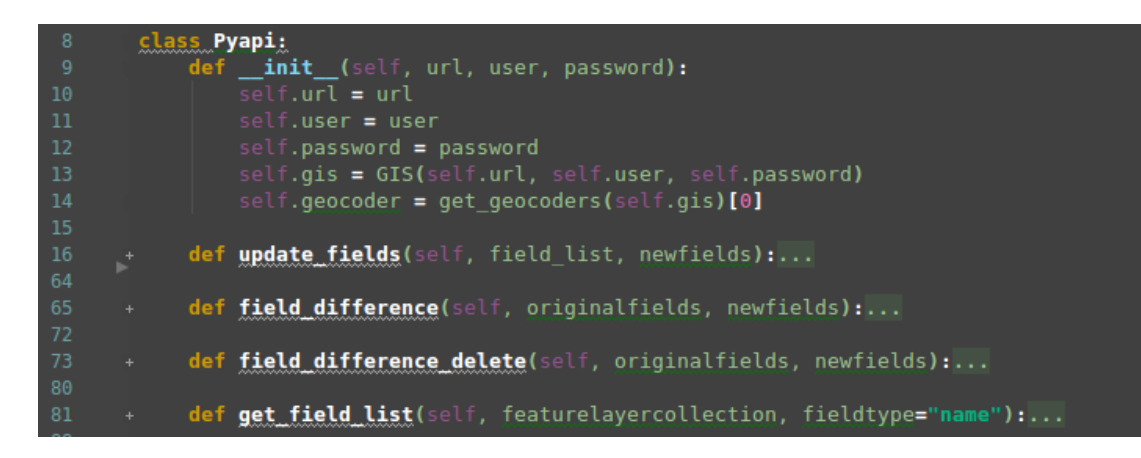

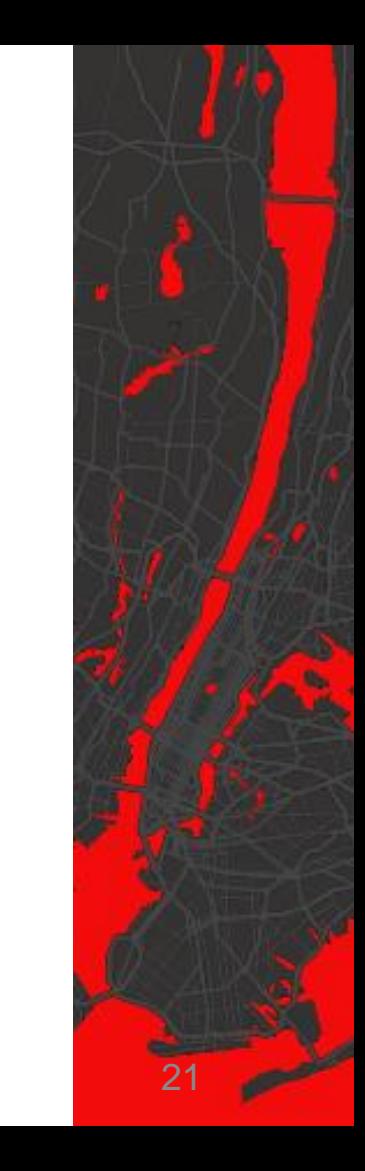

### Create & Publish Item

#### Add the zipped shapefile to AGO

 $s$ hpfile = self.gis.content.add(item\_properties, filepath, =ago\_folder)

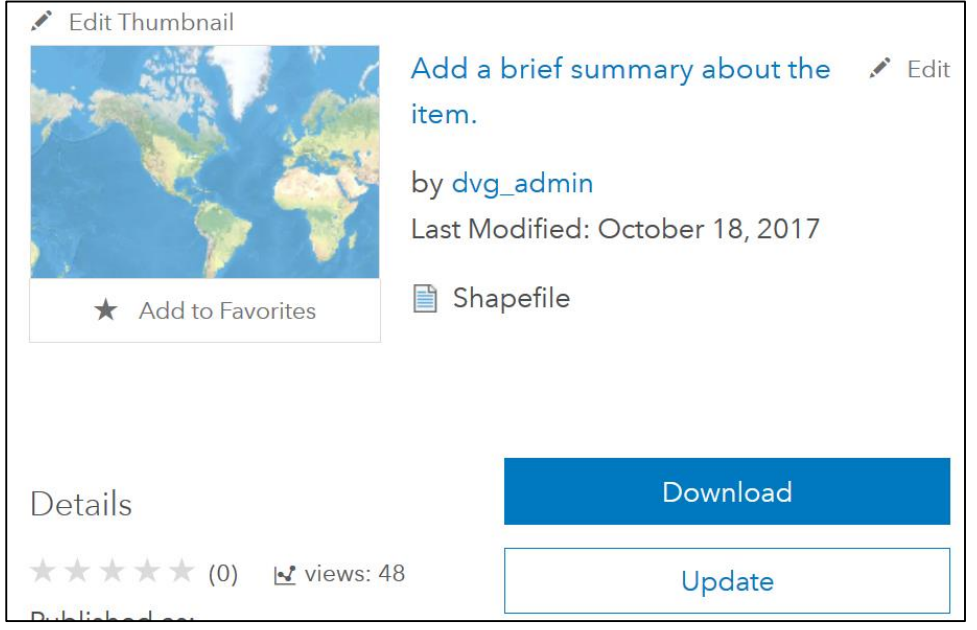

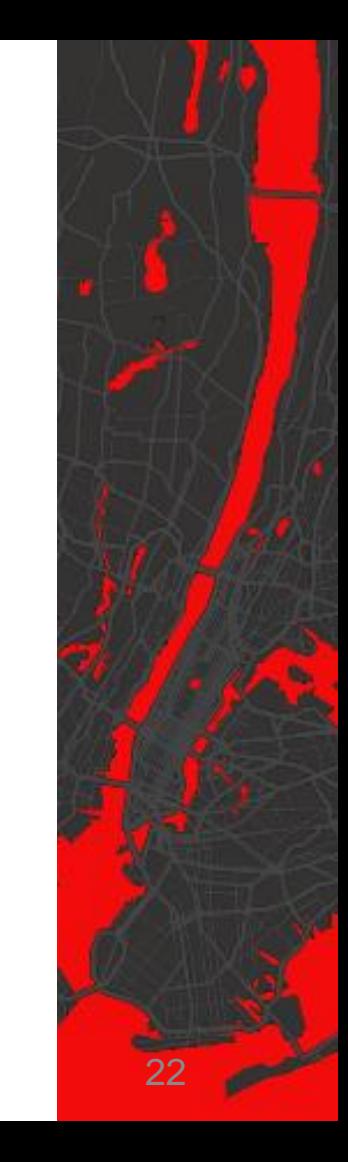

#### Create & Publish Item

Publish the item, this creates a hosted feature layer. **overwrite = True**

published item = item.publish(o =overwrite)

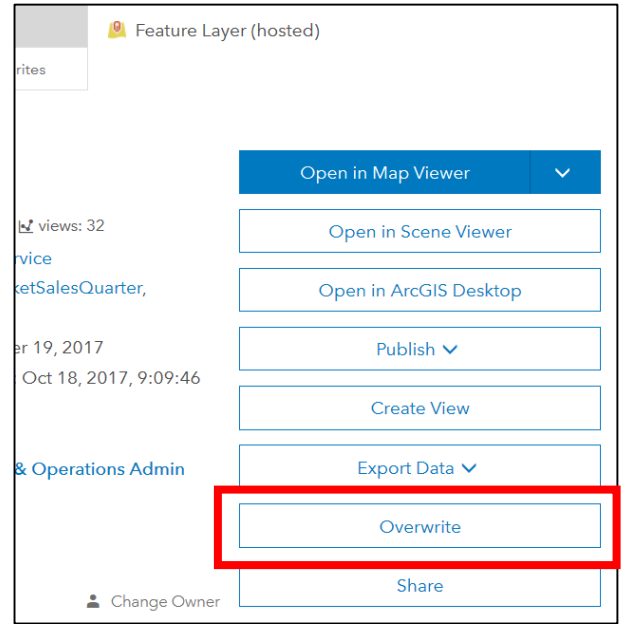

## Update Item With New Data

Get the "feature item"

feature\_item = Pyapi.gis.content.get(feature\_info[0][0])

Get the "featurelayercollection"

#### $flc = Pyapi.featurelayer collection(feature item)$

Overwrite the service with a zipped shapefile, update the properties (if fields changed), update sharing

flc.manager.overwrite(zippath) feature\_item.update(item\_properties) feature item.share(\*\*sharing)

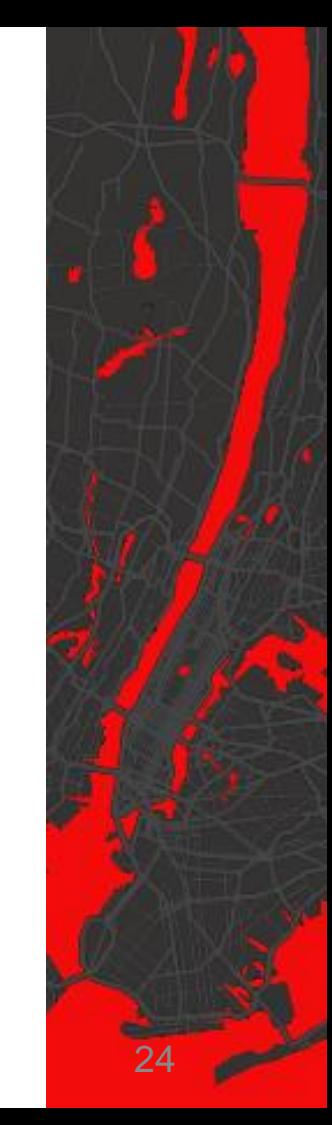

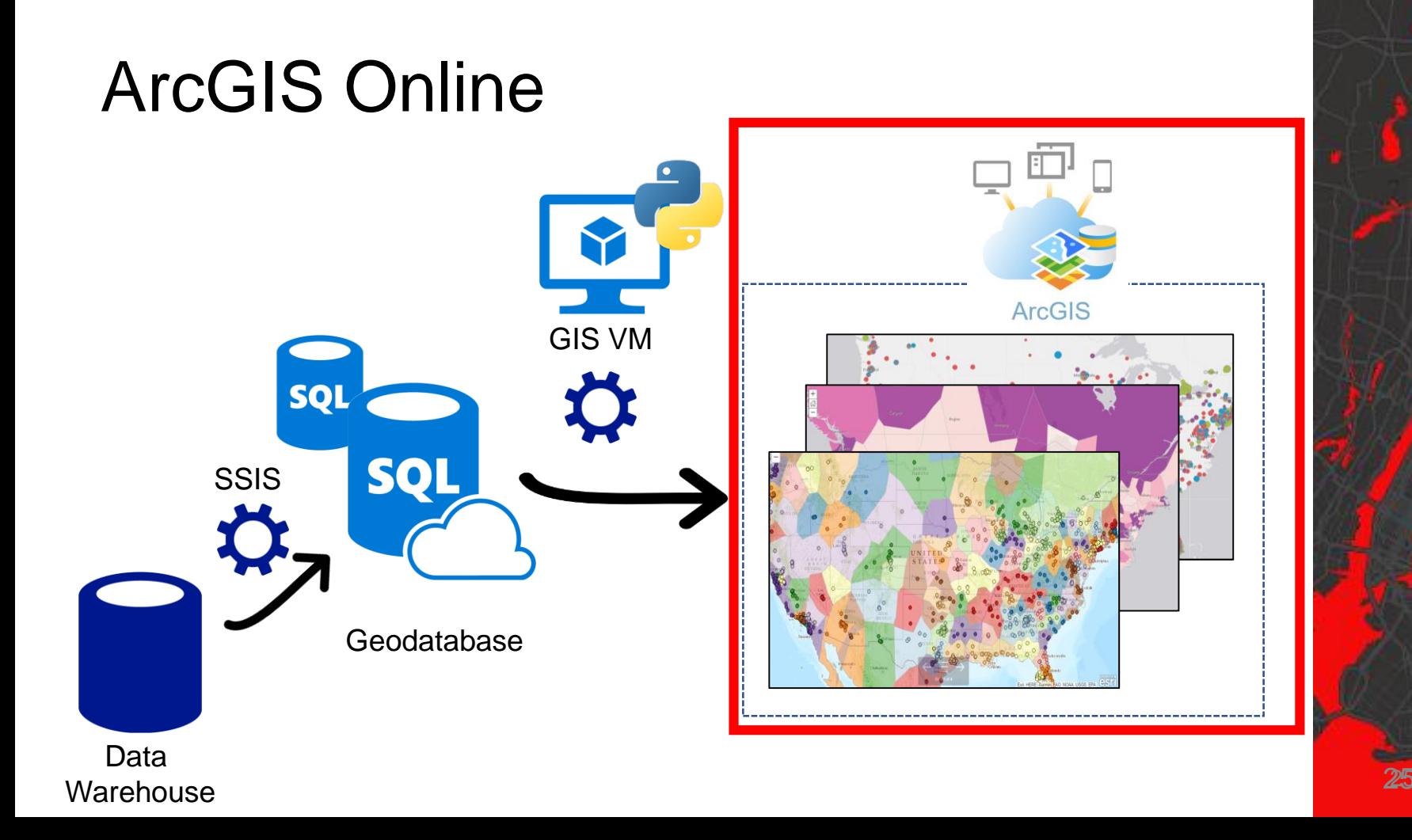

#### ArcGIS Online – Sales/Area/Period

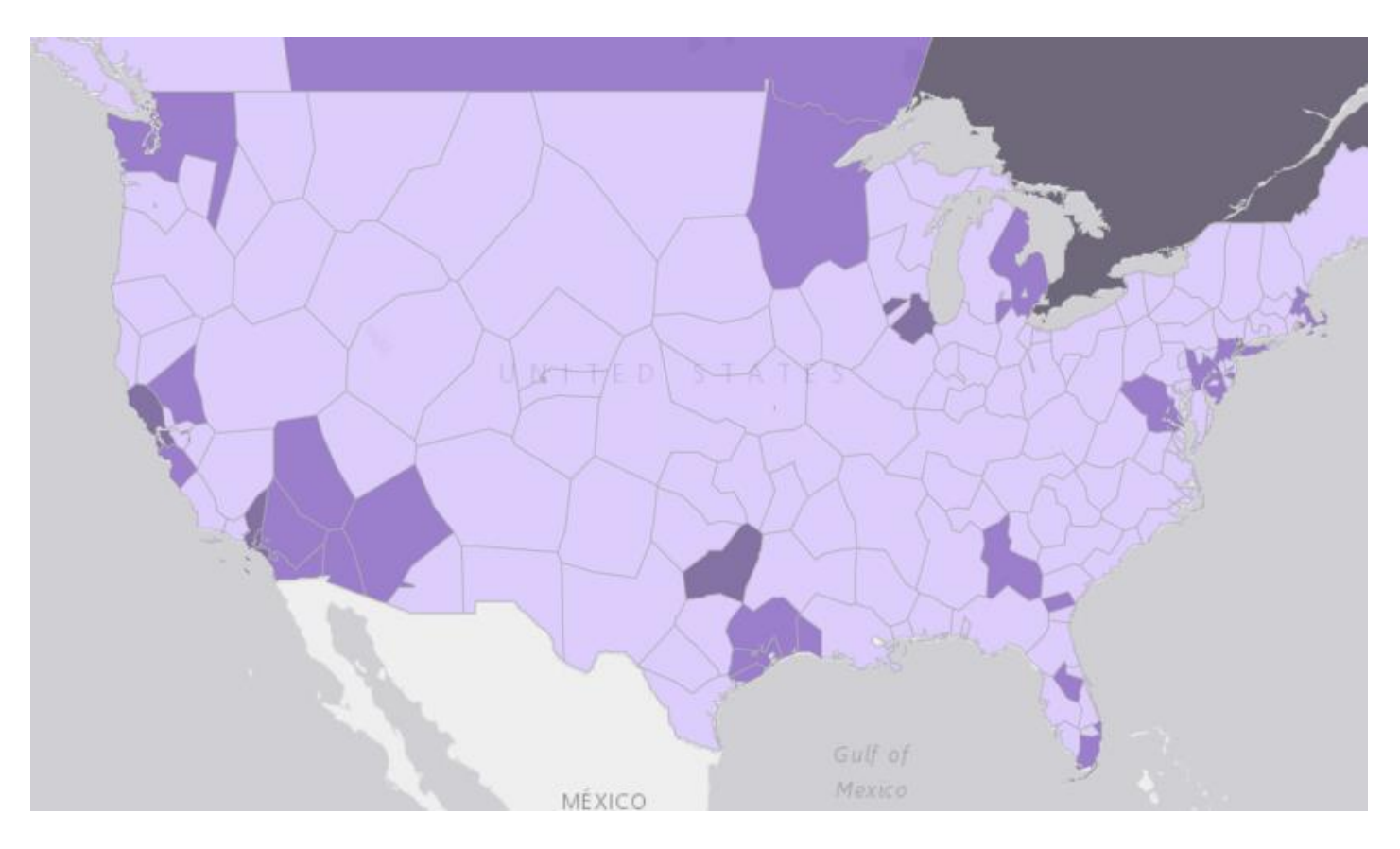

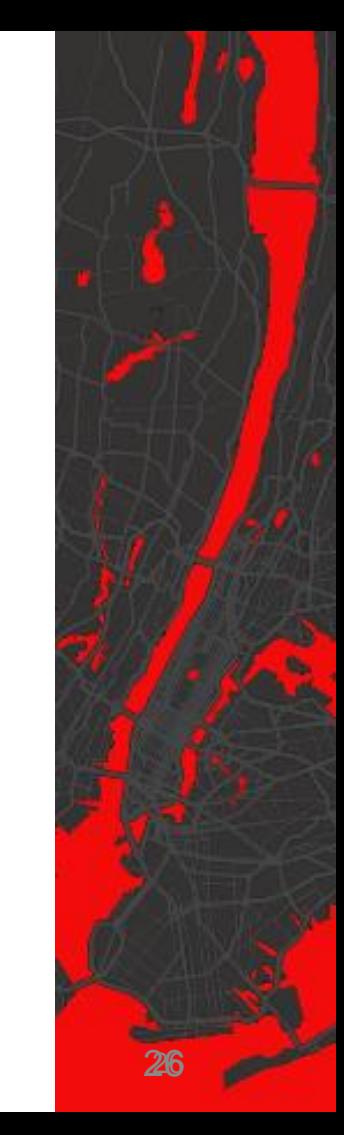

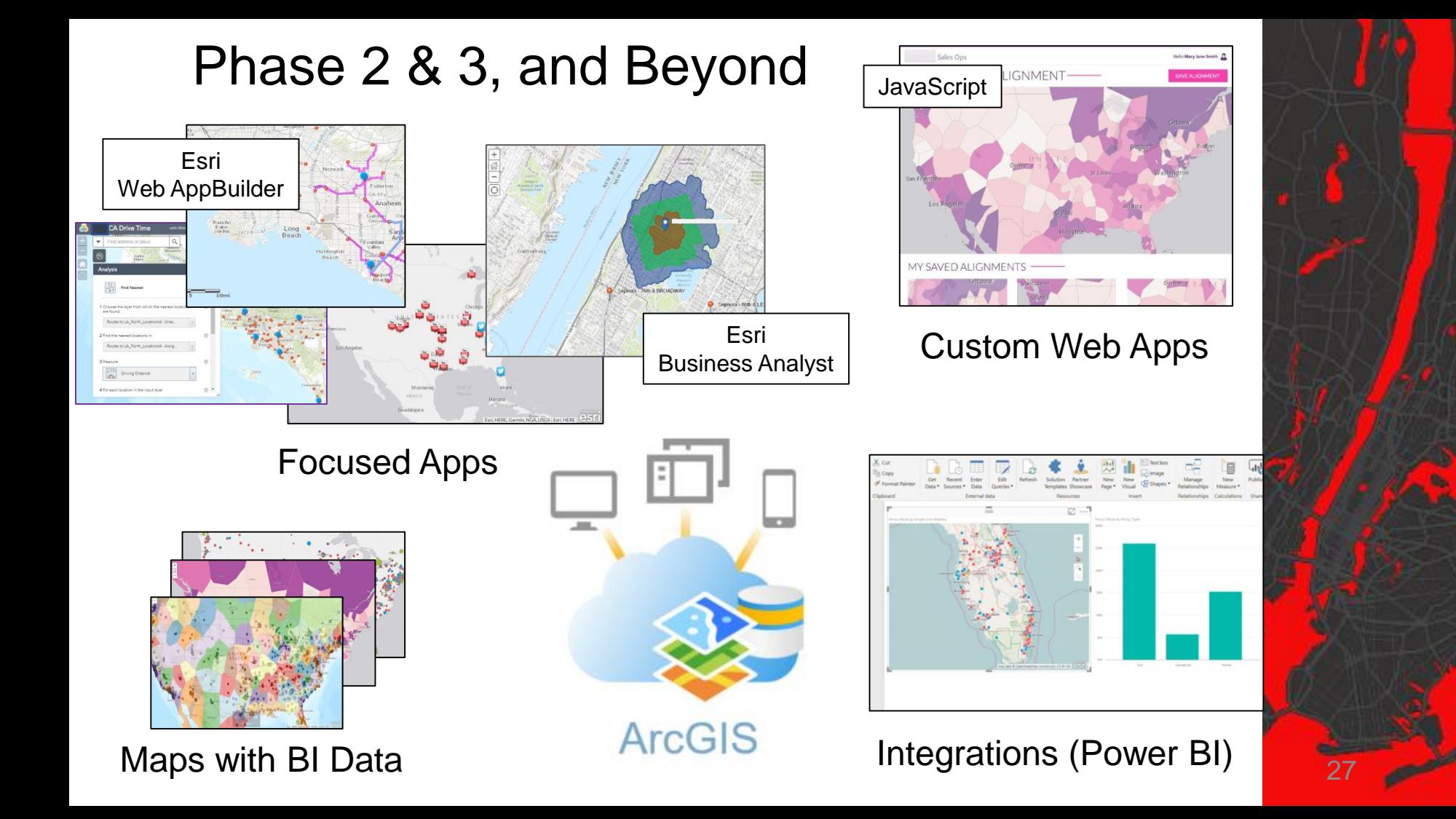

#### Ad-Hoc Analysis

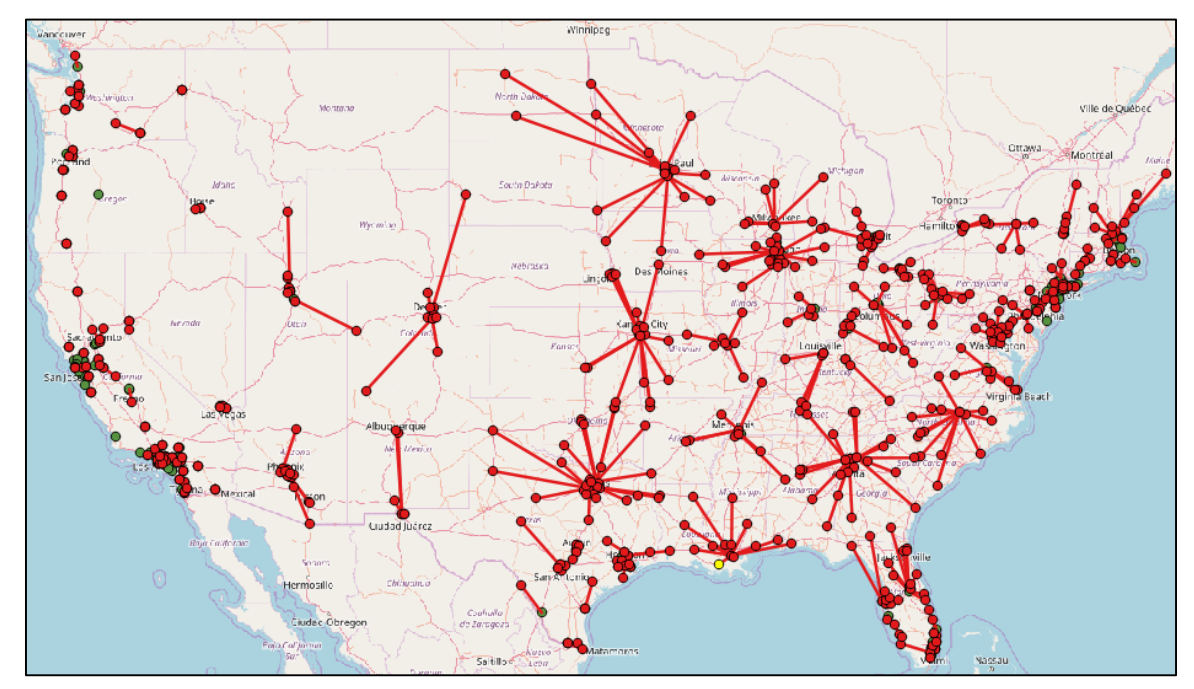

**Comparative** Retailer Analysis

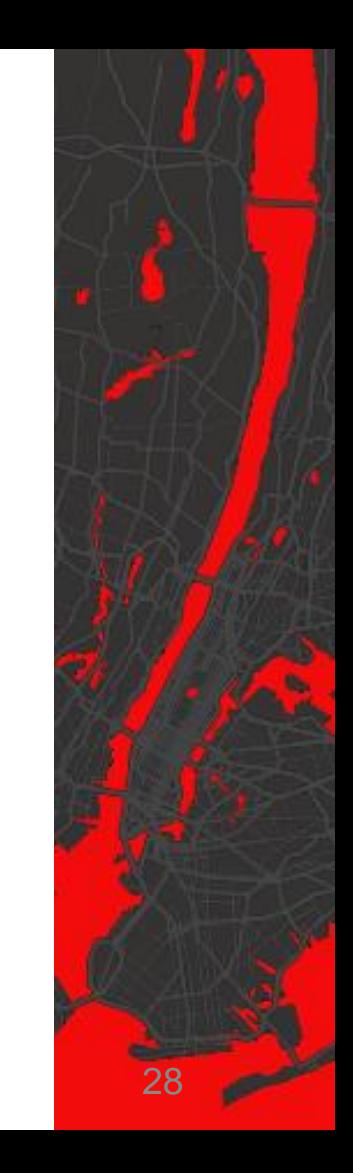

# Summary…So Far

- Business data has been mapped
	- Point locations of assets
	- Sales boundaries
	- Sales data by area
- Focused Apps
	- In progress
- Custom Apps/Integrations
	- Future

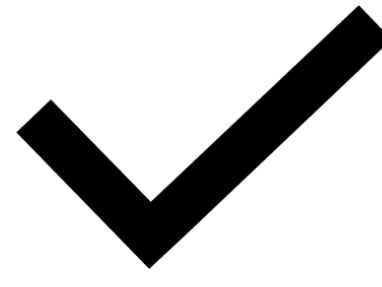

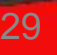

# And You Can Too!

- Fast (80 days)
- Cheap
- Great…
- Flexible
- Extendable
- $\bullet$  If…
	- Low volume/velocity of data
	- GIS/Dev skills…you need this anyway.

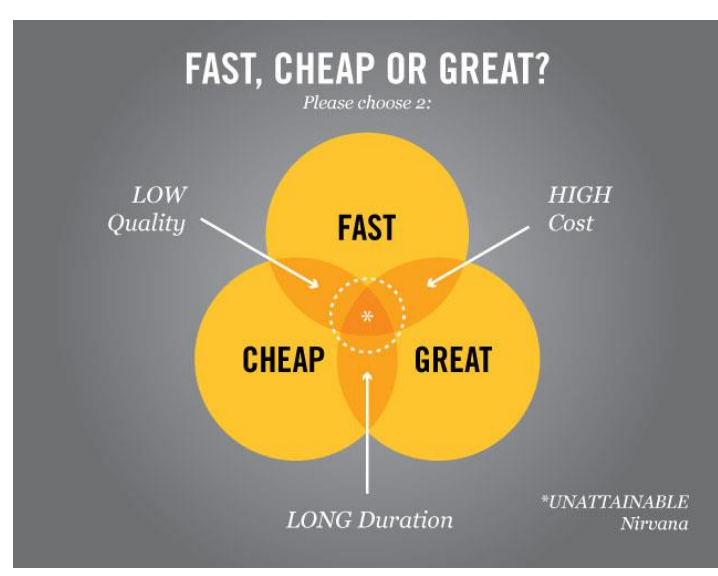

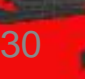

# **Thank You!, Questions**

#### Ed Farrell

Director of GIS Solutions, DVG efarrell@dvginteractive.com http://dvginteractive.com

October 19th, 2017 Lake Placid Convention Center Lake Placid, NY

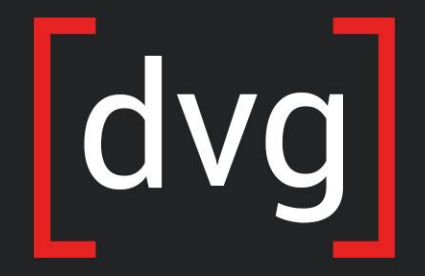

Intuitive Design. Intelligent Solutions.